### Callbacks & Promises

https://bitsofco.de/javascript-promises-101/

# **JavaScript Promises 101**

⊙ Jul 12, 2016 <u>Siavascript</u>

### Promises

- A JavaScript Promise represents the result of an operation that hasn't been completed yet, but will at some undetermined point in the future.
- An example of such an operation is a network request.
- When we fetch data from some source, for example an API, there is no way for us to absolutely determine when the response will be received.

## Callback Hell

- This can be problematic if we have other operations dependent on the completion of this network request.
- Without Promises, we would have to use callbacks to deal with actions that need to happen in sequence.
- This isn't necessarily a problem if we only have one asynchronous action.
- But if we need to complete multiple asynchronous steps in sequence, callbacks become unmanageable and result in the infamous callback hell.

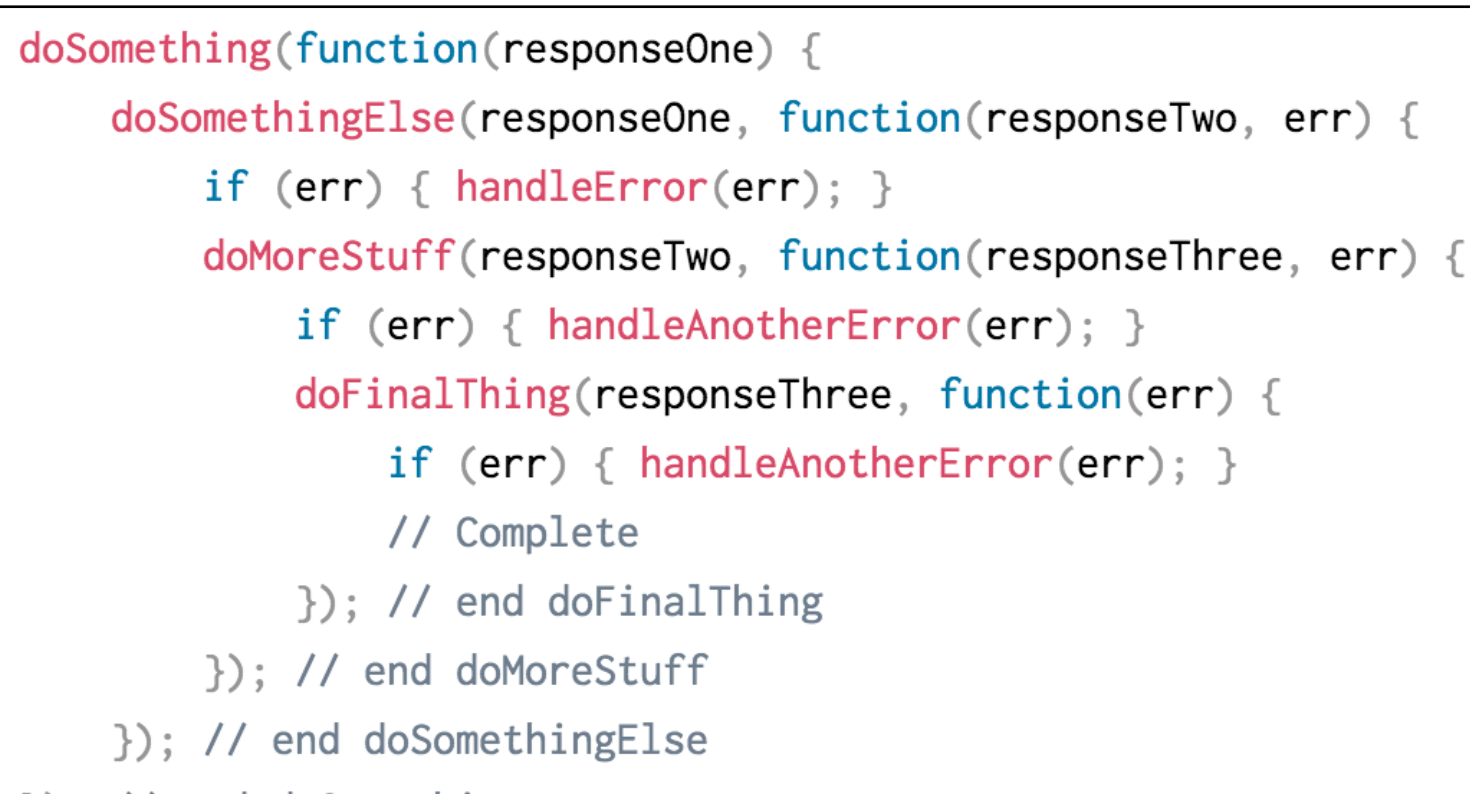

```
}); // end doSomething
```
### Promise Invocation Pattern

• Promises provide a standardised and cleaner method of dealing with tasks that need to happen in sequence.

```
doSomething(function(responseOne) {
    doSomethingElse(responseOne, function(responseTwo, err) {
        if (err) { handle Error(err); }
        doMoreStuff(responseTwo, function(responseThree, err) {
            if (err) { handleAnotherError(err); }
            doFinalThing(responseThree, function(err) {
                if (err) \{ handleAnotherError(err); \}// Complete
            }); // end doFinalThing
        }); // end doMoreStuff
    }); // end doSomethingElse
}); // end doSomething
```
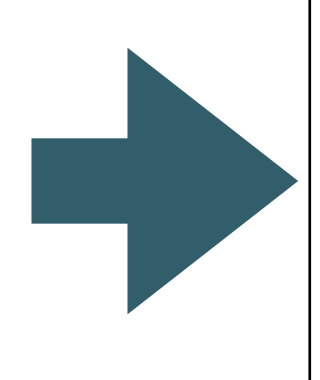

#### $d$ oSomething $()$

- $then$  (do Something Else)
- .catch(handleError)
- $.$  then(doMoreStuff)
- $.$  then(doFinalThing)
- .catch(handleAnotherError)

# Using Promises (implicit)

- To execute a promisified function, we can call it like any regular function.
- Because it is returns a promise, we now have access to the .then() and .catch() methods, which indicate success and error results.

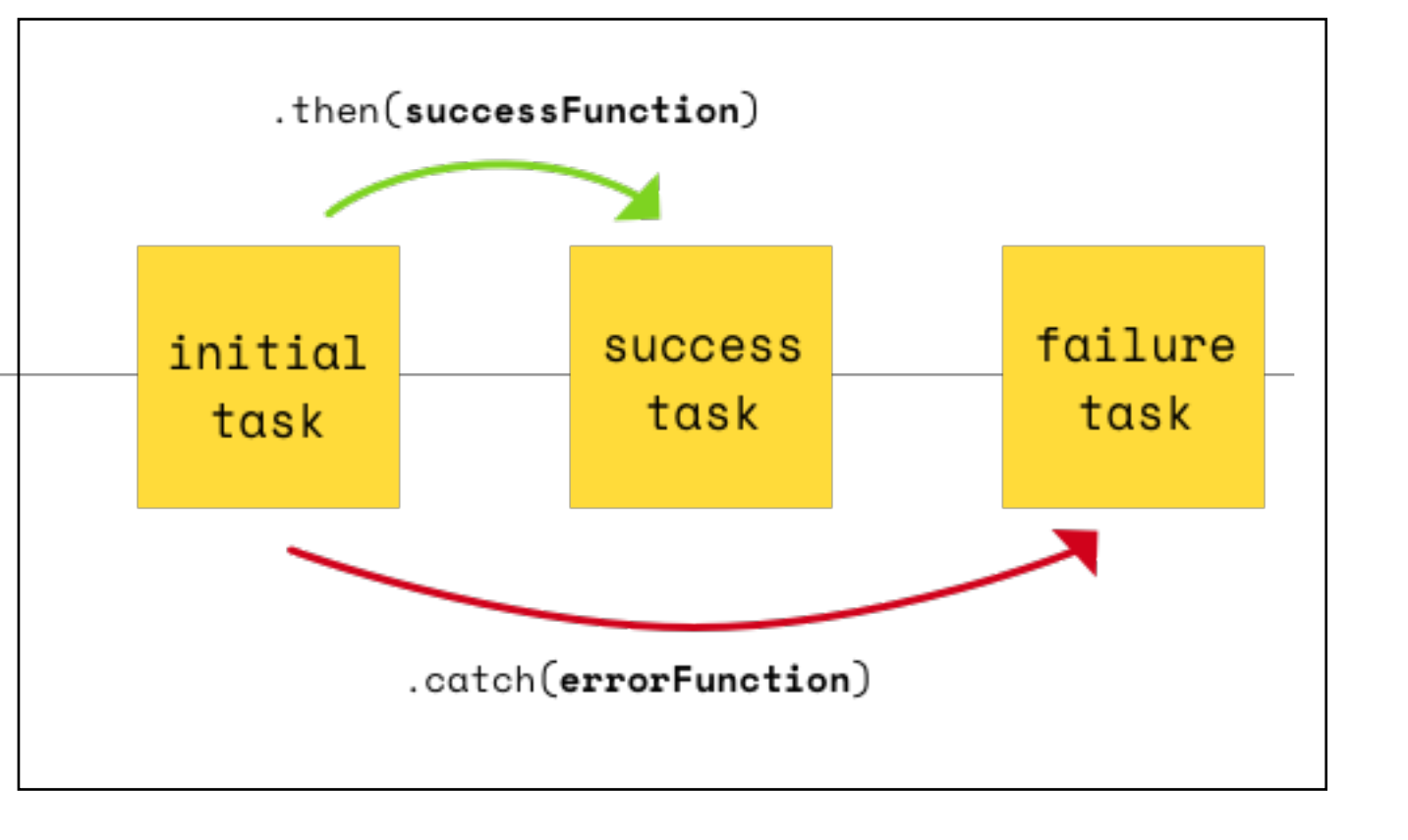

```
get(url). then function (response) \{/* successFunction */\}. catch (function (err) <math>\{/* errorFunction */\}
```
### Using Promises (explicit)

• Can also capture the promise, and explicitly trigger **then()** and **catch()** subsequently

 $get(url)$ 

```
then function (response) \{/* successFunction */\}\cdot catch(function(err) {
    /* errorFunction */\}
```

```
const promise = get(url);
promise.then(function (response) {
   /* successFunction */
});
promise.catch(function (err) {
  /* errorFunction */
});
```
### Promise Chaining

- The real value in promises is when we have multiple asynchronous functions we need to execute in order.
- We can chain .then() and .catch() together to create a sequence of asynchronous functions.
- We do this by returning another promise within a success or error function

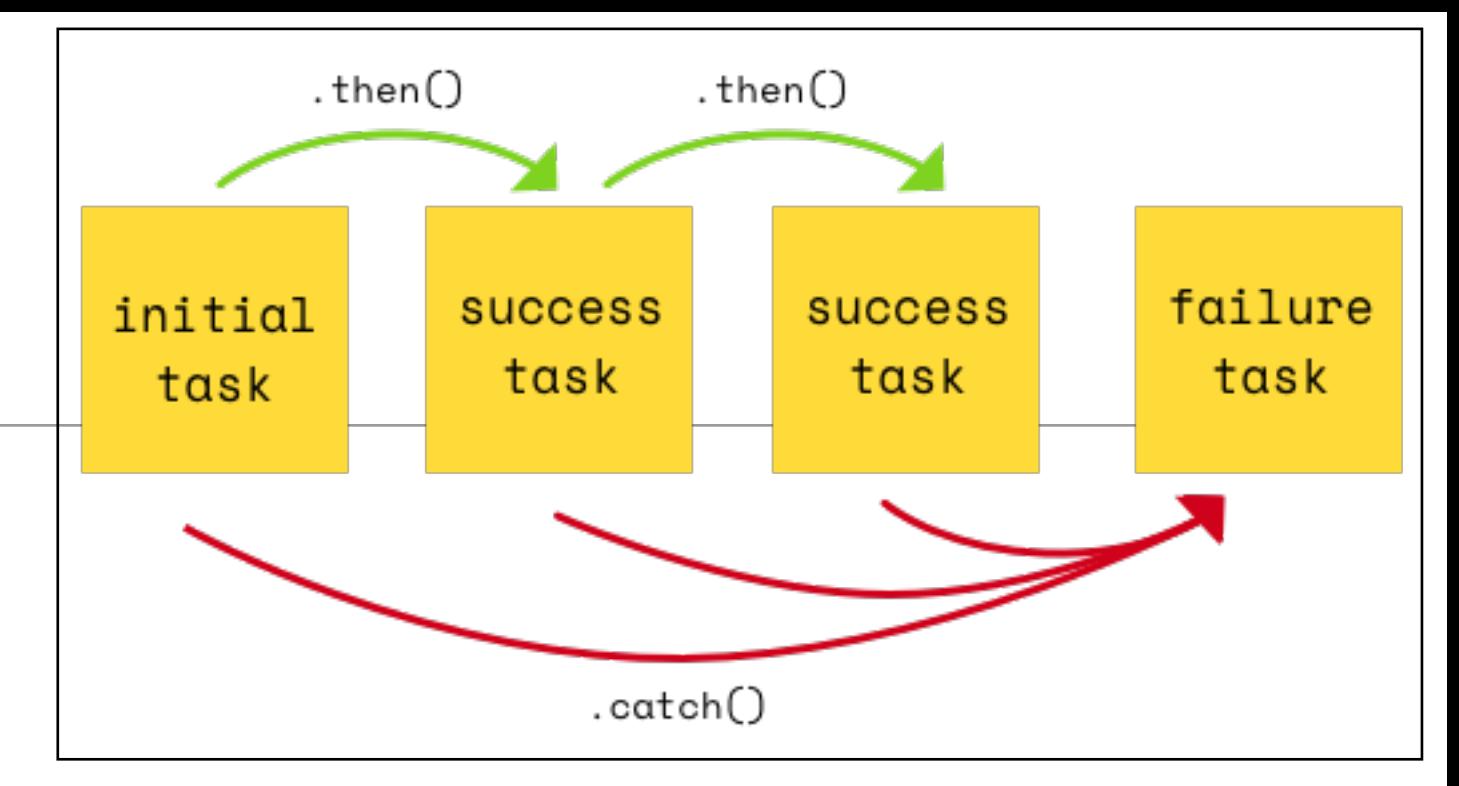

```
get(firstUrl).then(function (response) {
   response = JSON.parse(response);
   var secondURL = response.data.url;
   return get(secondURL);
   /* Return another Promise */
}).then(function (response) {
   response = JSON.parse(response);
   var thirdURL = response.data.url;
   return get(thirdURL);
   /* Return another Promise */
}).catch(function (err) {
   handleError(err);
});
```
# Chaining with Arrow Functions

```
get(firstUrl).then(function (response) {
   response = JSON.parse(response);
   var secondURL = response.data.url;
   return get(secondURL);
   /* Return another Promise */
}).then(function (response) {
   response = JSON.parse(response);
   var thirdURL = response.data.url;
   return get(thirdURL);
   /* Return another Promise */
}).catch(function (err) {
```
handleError(err);

});

```
get(url).then(response => {
```

```
 response = JSON.parse(response);
 var secondURL = response.data.url;
 return get(secondURL);
 /* Return another Promise */
```

```
\}). then(response => {
```

```
 response = JSON.parse(response);
 var thirdURL = response.data.url;
 return get(thirdURL);
 /* Return another Promise */
```

```
\}).catch(err => {
```
handleError(err);

});

arrow functions

```
get(url).then(response => {
doSomething(function(responseOne) {
                                                               response = JSON.parse(response);
   doSomethingElse(responseOne, function(responseTwo, err) {
                                                               var secondURL = response.data.url;
       if (err) { handle Error(err); }
                                                               return get(secondURL);
       doMoreStuff(responseTwo, function(responseThree, err) {
                                                               /* Return another Promise */
           if (err) { handleAnotherError(err); }
                                                            \}). then(response => {
           doFinalThing(responseThree, function(err) {
              if (err) { handleAnotherError(err); }
                                                               response = JSON.parse(response);
              // Complete
                                                               var thirdURL = response.data.url;
                                                               return get(thirdURL);
           \}); // end doFinalThing
                                                               /* Return another Promise */
       }); // end doMoreStuff
   }); // end doSomethingElse
                                                            \}).catch(err => {
}); // end doSomething
                                                               handleError(err);
             nested callbacks
```
 $|\}$ );

```
chained promises
```